•Se emplea el archivo de resultados por casilla del conteo distrital •Para AMLO y EPN (Diapo. 2 y 3) se calcula:

 $[(v_i −$  *promedio*<sub>candidato</sub> $)/$  *promedio*<sub>candidato</sub>  $]\times 100$ 

Donde *vi* es el número de votos obtenidos en la i-ésima casilla; y el promedio es el de los votos obtenidos sobre todas las casillas (eje Y de lags gráficas).

•Así se mapea en % cuánto se aleja la votación de una casilla por encima o por debajo del promedio para un candidato.

•En el caso del voto nulo se hace lo mismo (votos nulos en lugar de votos de candidato)

• En el eje x se calcula el porcentaje de los todos los votos realizados en la casilla contra la lista nominal de la casilla (participación ciudadana).

•Las figuras muestran los histogramas 2D de estos datos. Se usa la función numpy.histogram2d del paquete numpy de python.

Lo sorprendente es que aparece una modulación!! No parece depender de la participación Ciudadana. Es constante para cierto valores y periódica!!

•En la diapo 3 se hace los mismo para votos nulos.

•También está modulada! Y sus máximos coinciden con mínimos locales de las gráficas •Para los candidatos. ¿Qué es está modulación??

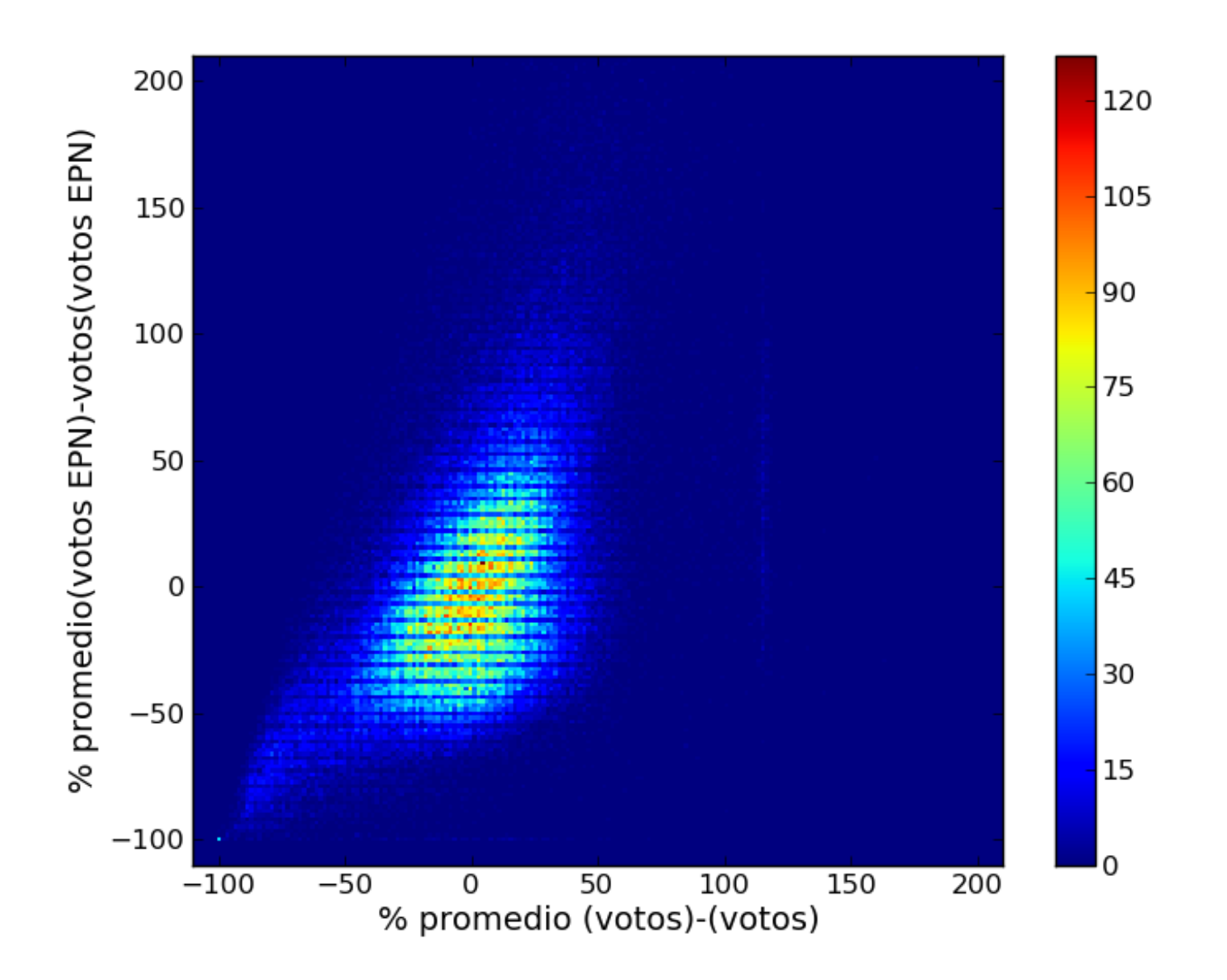

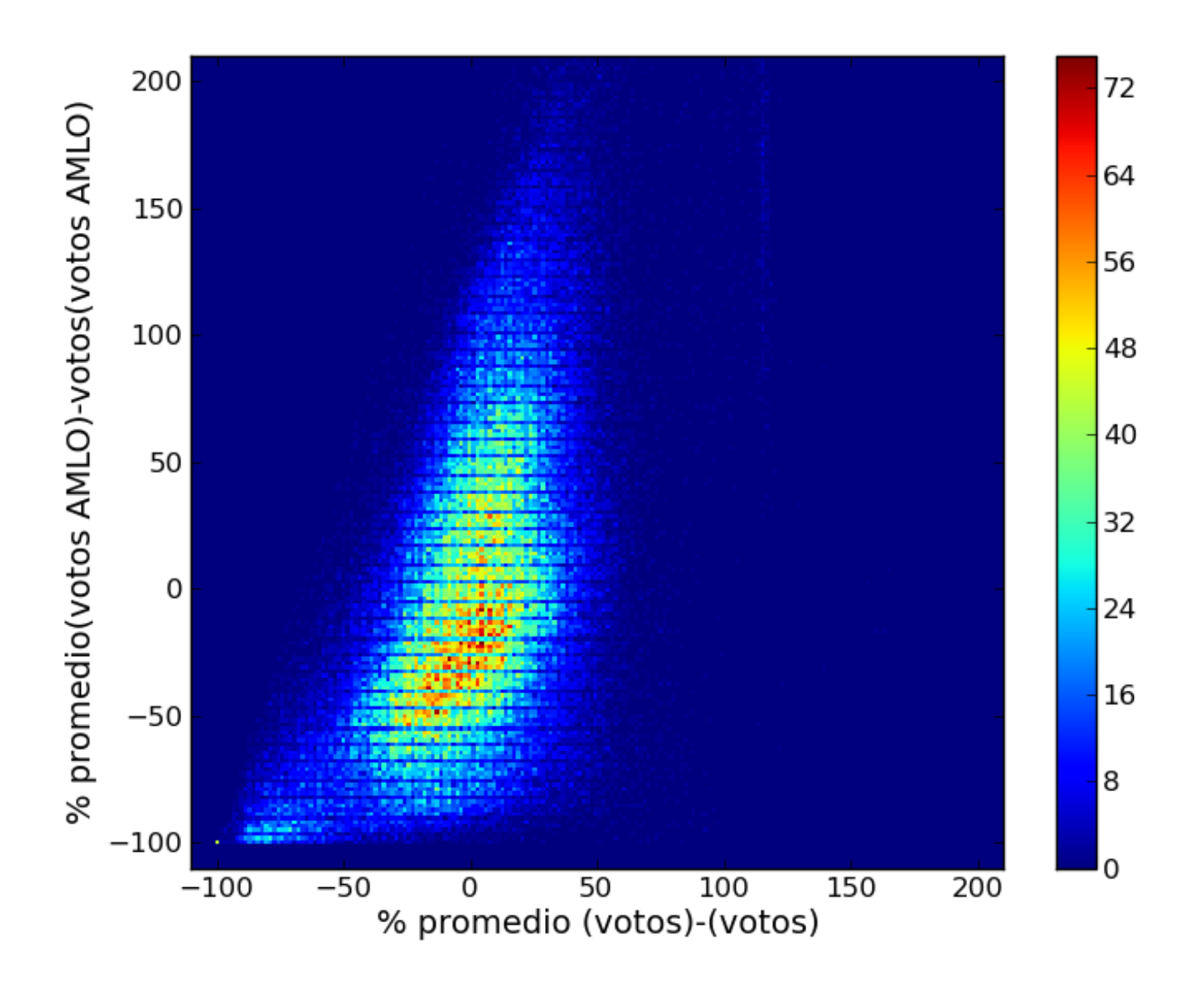

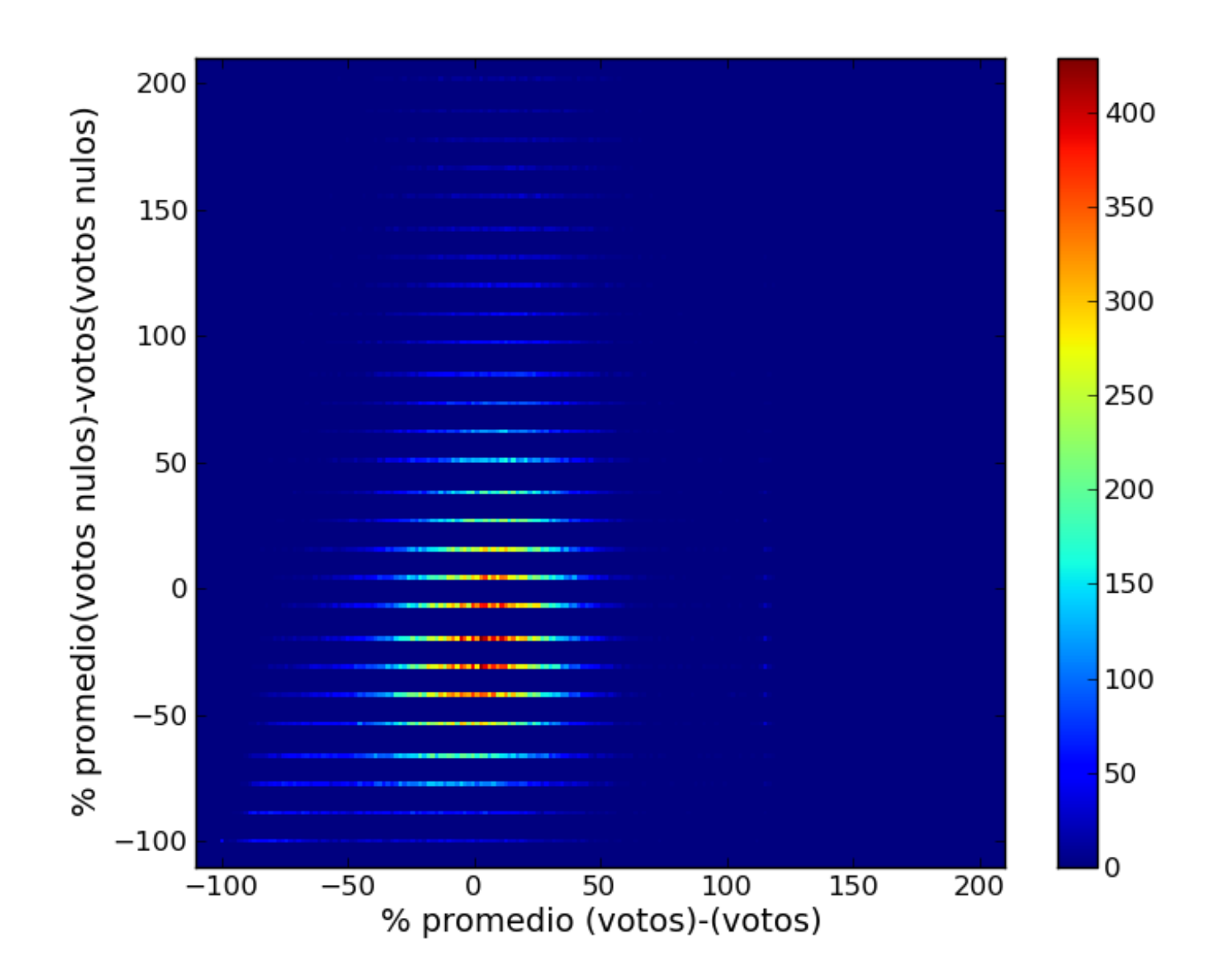